# *Алфавит языка С (С++):*

- **● прописные латинские буквы A...Z**
- **● строчные латинские буквы a...z**
- **● арабские цифры 0...9**
- **● разделители , . ; ? ! | / \ # % & = + \* ( ) { } [ ] <>**
- **● специальные символы** 
	- **\n новая строка**
	- **\a звуковой сигнал**
	- **\t горизонтальная табуляция**
	- **\r возврат каретки**
	- **\f новая страница**
	- **\" двойные кавычки**
	- **\\ обратный слэш**

**Все операторы заканчиваются ; Однострочные комментарии // Многострочные комментарии /\* \*/** 

# Переменные

- Переменная именованная область памяти, которой программно можно присваивать разные значения. Текущее значение переменной - содержимое соответствующей области памяти.
- Для использования переменной в программе её необходимо объявить: присвоить имя и задать тип. Язык С язык со строгой типизацией данных, т.е. использование необъявленных переменных недопустимо.
- **● Имена переменных должны подчиняться следующим требованиям:**
- могут содержать латинские буквы ( от а до z и от A до Z), цифры ( от 0 до 9), символ "
- первый символ буква, допустимо " ", цифра недопустимо
- регистрозависимость ( myVar, MyVar, myvar обозначают разные переменные )
- недопустимо использовать в качестве имен переменных ключевые слова языка.
- **● Примеры:**
- **Percent** допустимо
- **y2x5\_fg7**  допустимо
- **annual\_prof**  допустимо
- savving#account недопустимо (неразрешенный символ #)
- **double**  недопустимо (ключевое слово С)
- **4sale**  недопустимо (первый символ цифра)

# Стандартные типы данных

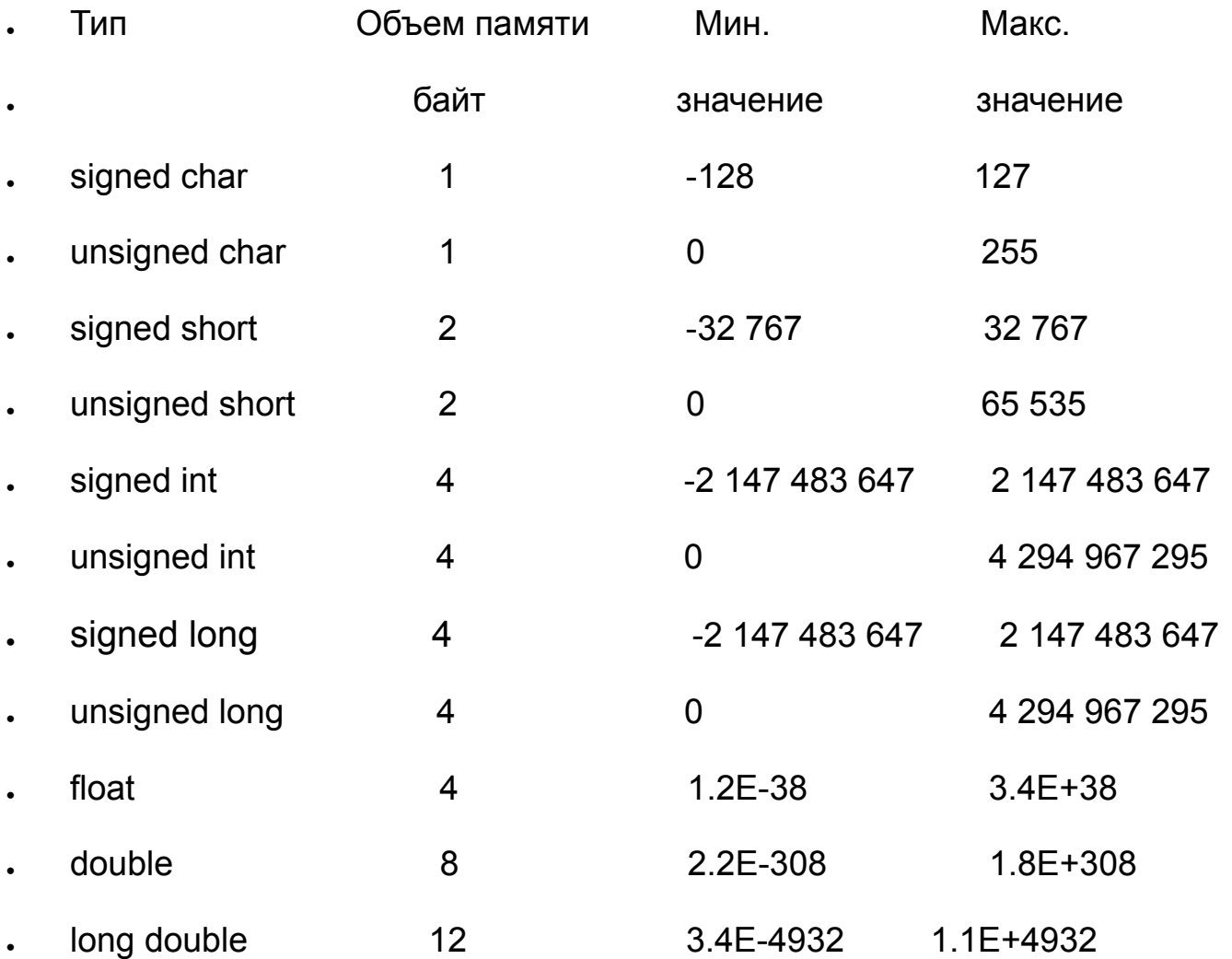

## ●примеры объявления и инициализации переменных:

- $\cdot$  int i, j, k;
- double x;
- char a;
- $i=1;$
- $j=2;$
- $k=3;$
- $x=3.14$ ;
- $\cdot$  a='@';
- i=1.4 ( некорректно будет выполнено приведение к объявленному типа присвоено значение 1!)
- ---------------(объявление+инициализация)-----------------------------
- int i=1, j=2, k=3;
- double  $x=3.14$ ;
- $\cdot$  char a=' $@$ ';

# Константы

- circumference =  $2*3.14*$ radius; circumference= $2*PI*$ radius;
- area=3.14\*radius\*radius; area=PI\*radius; area=PI\*radius;
- area=0.314e1\*radius\*radius;
- константа без десятичной точки целое число
- константа начинается с любой цифры десятичная
- $\cdot$  константа начинается с 0 восьмеричная
- константа начинается с 0X шестнадцатеричная

### **• Объявление символических констант**

1. с использованием директивы #define

### ● **#define PI 3.14**

2. с использованием ключевого слова const

### ● **const float PI=3.14**

### **● Литеральные Символические**